#### Digital Certificates, Certification Authorities, and Public Key Infrastructure

Sections 14.3-14.5

#### Basic Problem

- What does a public-key signature verification tell you? Verification parameters include public key, and successful verification says "*Only someone holding the corresponding private key could have made this signature*."
- What do you *want* a signature verification to tell you? Probably something like "*Joe Smith signed this*."

• Problem: What assurance do you have that the public key really belongs to Joe Smith?

# What is a Digital Certificate?

- Associates an identity/properties with a public key
	- Identity can be person's name, website, e-mail, ...
	- Properties can be valid key uses, age of individual, access rights granted, …
- Signed by someone you trust
	- Signature is trusted party vouching for ID/key pair
	- Role is similar to a notary public
- Some typical properties of certificates:
	- Good for a set time (validity period)
		- Must get a new certificate after expiration
	- Certificates may be revoked

### More on Certificates

- Common types of certificates:
	- X.509 standard (version 3)
	- PGP certificates
- Who signs certificates? Several possibilities:
	- Independent "Certification Authority" organization
		- Disinterested third party company or government
		- Examples: Verisign, Deutsche Telekom, Entrust, AOL, …
	- Internal (organizational) certification authority
		- Organization controls certificates for employees or clients
	- Could be just an individual you trust
		- This is how PGP certificates are typically certified

## X.509 Certificates

- Most prevalent type of digital certificate
- Related to X.500 directory services
- An integral part of the Web
	- All major web browsers and servers support X.509
	- CA "industry" (Verisign, etc.) built around X.509
- Also part of secure e-mail specifications – S/MIME
- Currently "version 3" of X.509
	- Includes a flexible "extension field" capability

# X.500 Names

(Also called "Distinguished Names")

- Hierarchical naming
- Parts of names are attribute/value pairs
- Example attributes:
	- C=country
	- ST=state
	- L=locality
	- O=organization
	- OU=organizational unit
	- CN=common name

## Important "Additional Information"

- How does a CA state how they do business?
	- A Certification Practices Statement (CPS) is a human-readable statement of practices used by CA
		- Based on this, a person/vendor may decide whether to trust or not trust the CA
		- Problem: What if CPS becomes a dead link? Trust the CA?
- Where to obtain the Certification Revocation List (CRL)
	- Called a CRL Distribution Point (CDP)
	- Certificates may be revoked due to
		- Private key compromised
		- Incorrectly issued certificate
		- CA compromised
		- Properties change
	- CRL contains *unexpired* revoked certificates
		- Current (2018) size of Symantec CRL: 1,211,730 bytes (34,610 entries)
	- Newer technology: OCSP (Online Certificate Status Protocol)

### Example: Amazon Certificate

(Extension fields removed)

```
Data:
    Version: 3 (0x2)
    Serial Number:
     79:df:6e:64:52:f0:6a:12:05:ac:c8:80:7b:0a:d5:8e
Signature Algorithm: sha256WithRSAEncryption
    Issuer: C=US, O=Symantec Corporation, OU=Symantec Trust Network, CN=Symantec 
Class 3 Secure Server CA - G4
    Validity
     Not Before: Oct 6 00:00:00 2017 GMT
     Not After : Sep 21 23:59:59 2018 GMT
    Subject: C=US, ST=Washington, L=Seattle, O=Amazon.com, Inc., CN=www.amazon.com
    Subject Public Key Info:
     Public Key Algorithm: rsaEncryption
          Public-Key: (2048 bit)
          Modulus:
               00:de:59:92:15:5c:f4:ae:8e:c4:ee:8e:ff:b3:97:
               ... [ Deleted ] ...
          Exponent: 65537 (0x10001)
...
Signature Algorithm: sha256WithRSAEncryption
    1f:01:57:8d:2f:fe:26:bb:5d:43:59:5a:86:42:47:47:2f:5e:
```
### Example: Amazon Certificate, Part 2

Extension fields

X509v3 extensions: X509v3 Subject Alternative Name: DNS:amazon.com, DNS:amzn.com, DNS:buybox.amazon.com, [ ... ] X509v3 Basic Constraints: CA:FALSE X509v3 Key Usage: critical Digital Signature, Key Encipherment X509v3 Extended Key Usage: TLS Web Server Authentication, TLS Web Client Authentication X509v3 Certificate Policies: Policy: 2.23.140.1.2.2 CPS: https://d.symcb.com/cps User Notice: Explicit Text: https://d.symcb.com/rpa X509v3 Authority Key Identifier: keyid:5F:60:CF:61:90:55:DF:84:43:14:8A:60:2A:B2:F5:7A:F4:43:18:EF X509v3 CRL Distribution Points: Full Name: URI:http://ss.symcb.com/ss.crl Authority Information Access: OCSP - URI:http://ss.symcd.com CA Issuers - URI:http://ss.symcb.com/ss.crt

# Certificate Chains

(Hypothetical)

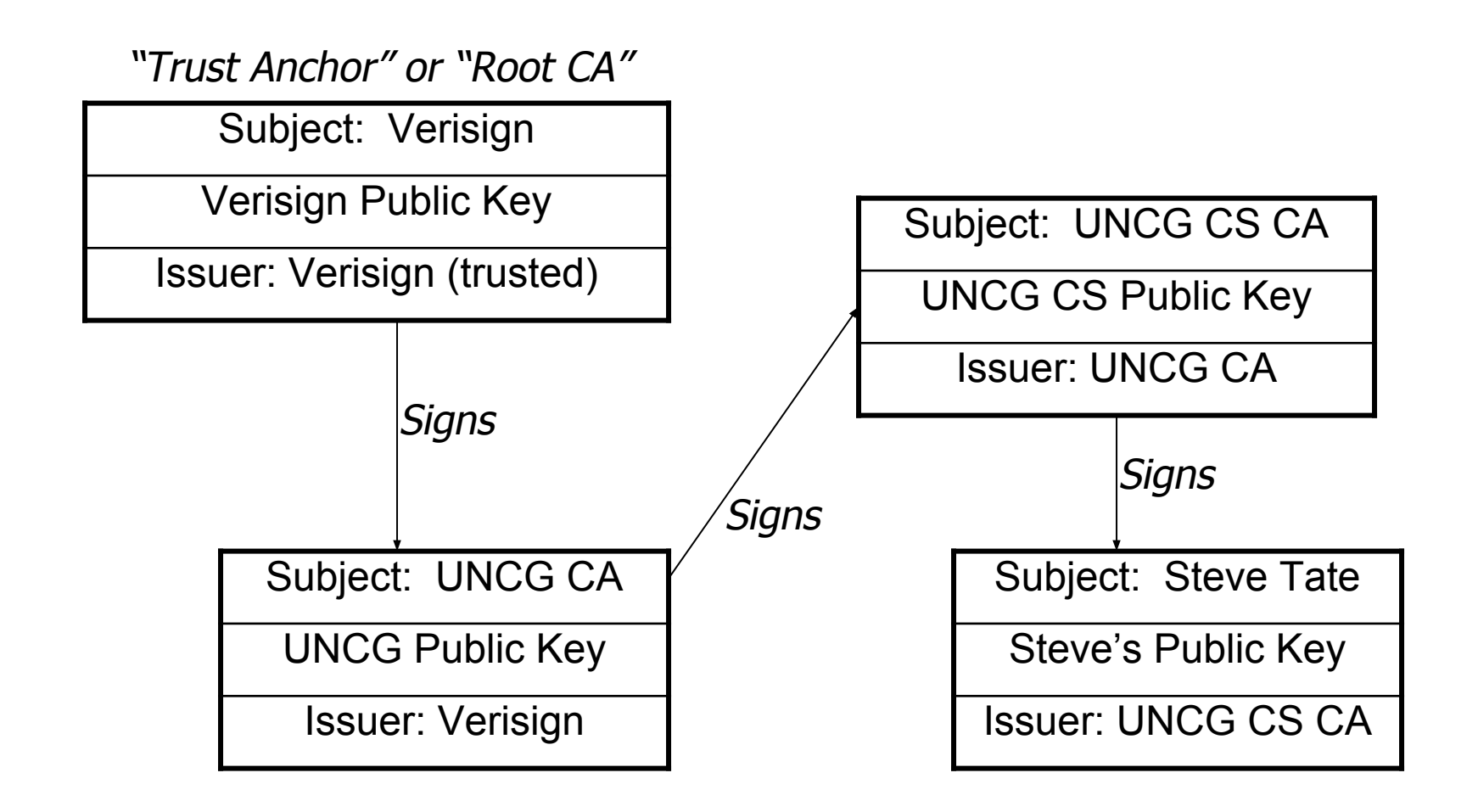

# Public Key Infrastructure (PKI)

- A PKI is "a collection of technologies and policies for creating and using digital certificates." [Garfinkel and Spafford]
- Many people originally envisioned an official digital ID system
	- In reality: Very little personal ID done with certificates mostly used for server identification
	- Could change if security tokens or smart cards become more prevalent! Maybe smartphones?

#### Another Trust Model: PGP "Web of Trust"

- PGP is "Pretty Good Privacy"
	- Originally for e-mail encryption/signing
		- Now regularly used for software verification
	- Originally written by Phil Zimmerman
	- Now several free and commercial versions
	- GPG ("Gnu Privacy Guard") is a Free-Software alternative (they use only free algorithms)
- Trust model is less hierarchical than X.509
- I can sign keys and distribute them
	- Anyone who trusts me can use me as a CA!
	- Difference between "trusted" and "valid" keys

## PGP/GPG Keyservers

- Problem: How do you get public keys?
	- Note: In PGP public keys are always certificates
- Solution: Keyservers databases of keys
	- You can submit your own keys
	- You can look up keys by name or e-mail address
	- Support integrated into many e-mail programs
- Keyservers can be accessed in many ways
	- LDAP
	- HTTP
	- E-mail

### Keyserver example – WWW interface

Sending an encrypted email – Step 1: Look up the key

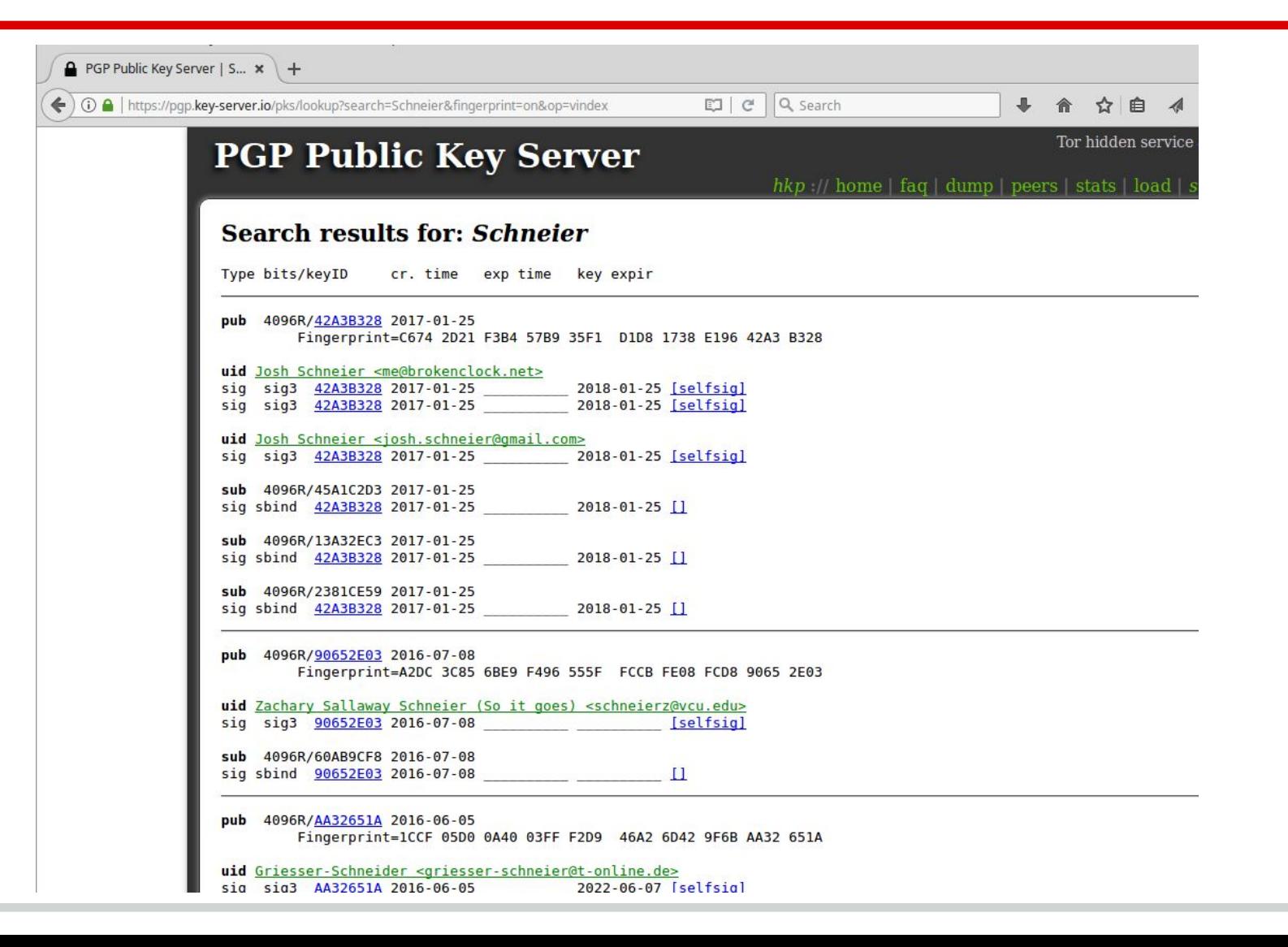

#### Keyserver example – WWW interface

Sending an encrypted email – Step 2: Find the right one - who vouches for it?

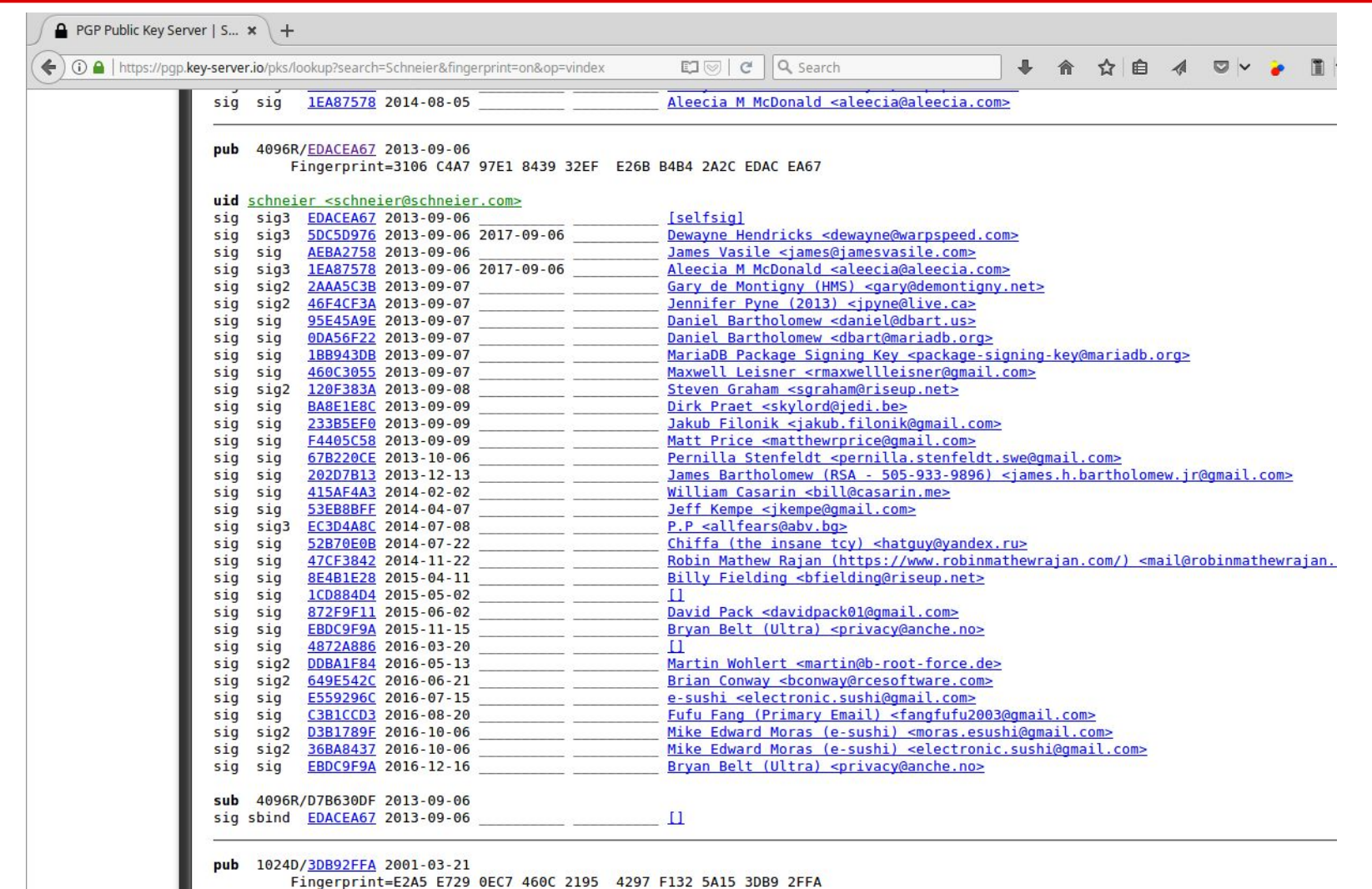

### Keyserver example – WWW interface

Sending an encrypted email – Step 3: Download key (to import into PGP)

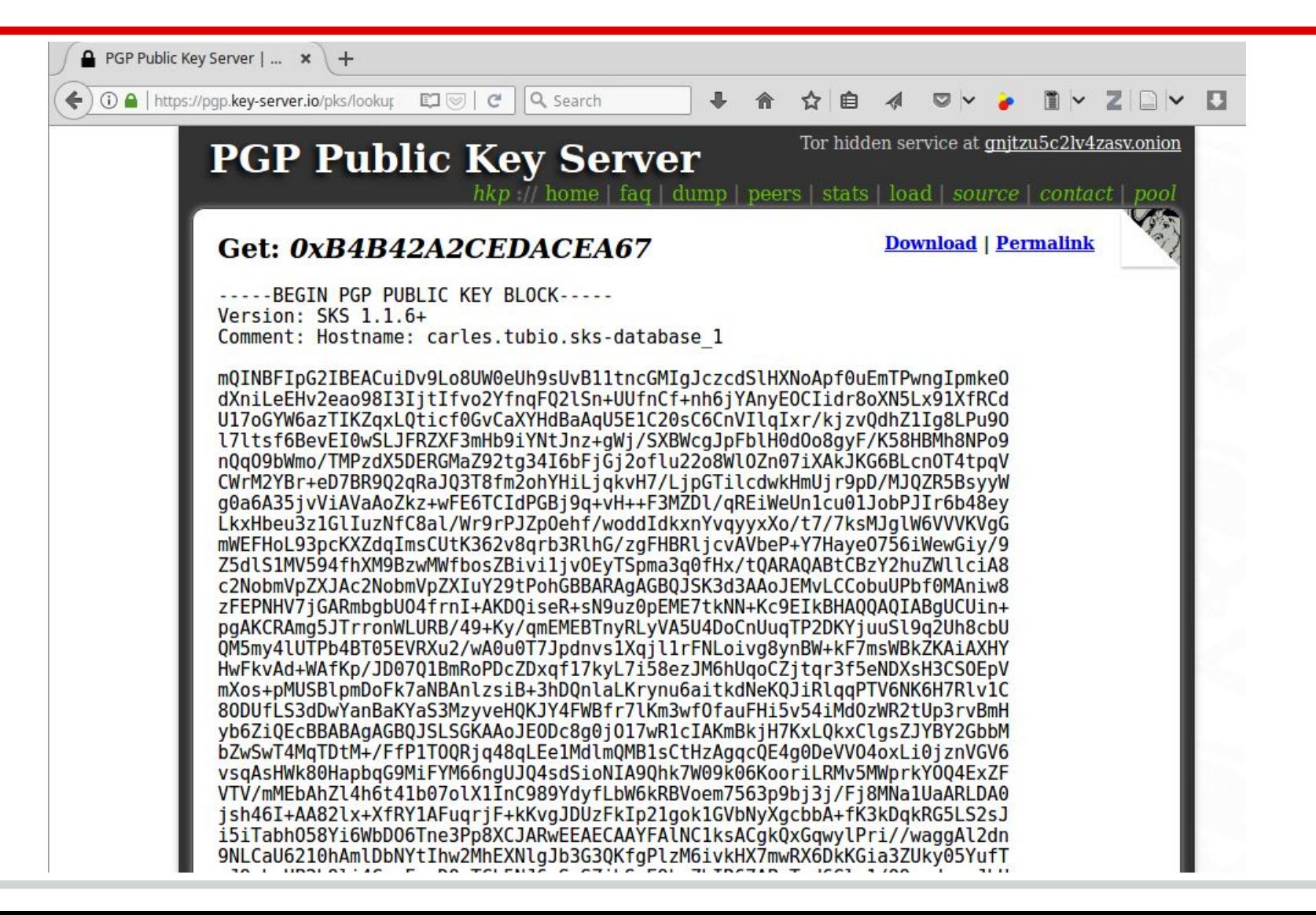

## Some problems with certificates

- Private keys are not people
- Distinguished names are not people
- There are too many Robert Smiths
- X.509 v3 doesn't allow selective disclosure
- Ubiquitous certificates could lead to privacy issues
- How do you loan a key?
- Signatures are "brittle"
- But overall: Not perfect, but solves some important problems